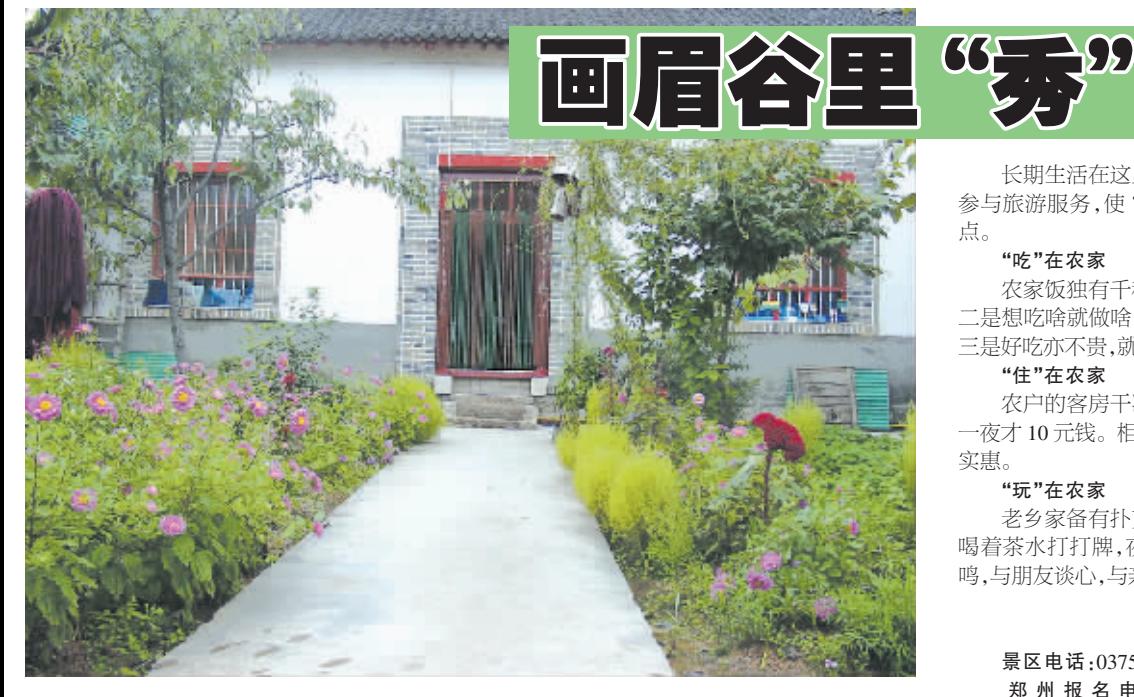

春日的画眉谷,在山的翠绿、水的灵动、花 的艳丽下,显得更加妩媚动人

画眉谷中的农家小院,更让人流连忘返。 画眉谷景区位于鲁山县尧山镇四道河村,这里 风光秀丽,鸟语花香。走进画眉谷中,首先映入 你眼帘的是这里整齐的农家小院,白色的墙, 青石瓦铺成的屋顶,还有一棵棵探出院子的果 树,给人一种清新自然的舒适之感。车子还未 停稳,就有老乡远远地向你打招呼。一进老乡 家,更是被院子里的樱桃树所吸引。那满树的 樱桃花,白白的,竟相开放,让人大饱眼福,享 受着美色。

# 回归自然的重渡沟

纯净、自然、清新。呼吸久了大都市里浑沖 的空气,心头就像蒙上了一层尘埃,记忆中寻 找那片青山绿水,希望她能洗去风尘,净化心 灵,直到重渡沟以她特有的美丽如约守候在你 旅途的终点,你不得不承认,传闻中的北国水 乡确实名副其实

### 心总在有山的地方驻留

走入林荫密布的小径,手扶着沿涂用山中 杂木修建的粗糙古朴的木栈道,这一切使重渡 沟保持着不加雕琢的天然之美,如一位素面朝 天的女子,清纯、自然。

栈道贴水而建,在低低的林荫间延伸,一路 走来,你还可以发现许多极具情趣的地方,这些 设施全是就地取材,古朴而不破坏景区的自然 风貌,点缀得恰到好处,好心情始终与你同行。 景区内有一缓一陡两条环河道路, 领略过了上 山时的惊险与刺激,下山时也可以闲庭信步,慢 慢欣赏山中的景色,累了还可以坐在这些用来 为游人临时避风挡雨的草棚下休息。

#### 心总在有水的地方缭绕

景色绝美的地方,必然与水有关,这里也

不例外。金鸡河,从昌区入口到泉眼外有3公 里,相对高差达340米,景区内共有大小瀑布 30 余条,其中15 米以上的就有5条,水成了景 区内最亮丽的一道风景。

沿着金鸡河向上,飞虹是第一个较大的瀑 布,它长约30米,如一道飞舞的银练,又像一 束伸开的白绫,于群山万壑之中,分外壮观。据 说,雨过天晴,会看到潭内飞起一条彩虹,故得 名飞虹。水雾弥漫,一股凉凉的气浪迎面袭来, 那水从天上来的气势,无可匹敌地成为金鸡河 景区最壮观的景象,如同一条狂怒的虬龙,显 示着它的威严

恬淡的农家生活,闲适的田园风光,和重 渡沟一尘不染的风景融为一体,让人忘记尘世 的纷争与名利的追逐,你的心会在与纯朴的农 家人相处中得到放松。都市人体憩心灵的家 园,就在重渡沟!

自驾车路线:郑少洛高速-洛栾快速路-旧 县前河大桥-潭头镇-重渡沟 景区咨询电话:0379-66685999

孙降

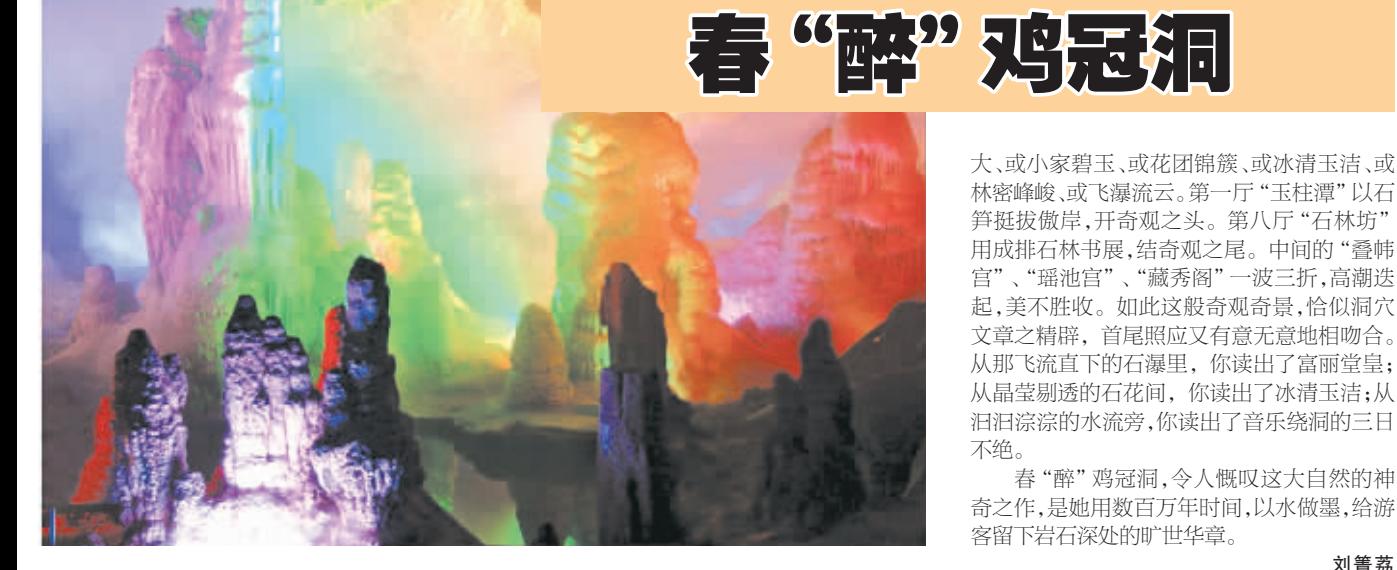

"岁岁春草生,踏青二三月。"阳春三月的 风柔柔的,如同初吻让人陶醉;阳春三月的草 嫩嫩的,如同清泉让人心怡。在一片新绿中,记 者前往鸡冠洞景区,感受别致风情。

"洞外诗情画意,洞内气象万千。 是对鸡冠洞内外景色的简单概括。

栾川县城西三公里处便是鸡冠洞。在她的 周围,是一望无际的田野,扑面而来的是湿润 空气,还夹杂淡淡花香。流光溢彩的油菜花里, 村童快乐地奔跑。环目四周,炊烟袅袅,水塘荡 漾涟漪,杨柳摆动枝叶。而位于高山园区的牡 丹园内,数万朵桃花含苞待放,一朵,两朵,三 朵,让你拥花香入怀。鸡冠洞,就以这样的姿态 显现在游客面前,带给游人无限惊喜。

进入洞内,犹如置身于人间奇观。洞内已 开发的八个厅,厅厅相连,厅厅各异,或恢弘浩

|::|코 长期生活在这里的农户们,依托山水资源

参与旅游服务,使"农家乐"成为景区发展重 点。

## "吃"在农家

农家饭独有千秋。一是纯天然绿色食品; - <br>二是想吃啥就做啥,农家厨师手艺别有风味: 三是好吃亦不贵,就像在自家做饭一样省钱。 "住"在农家

农户的客房干净、整齐,被单一客一换,住 一夜才10元钱。相比住酒店的感觉,还是来得 实惠。

#### "玩"在农家

老乡家备有扑克、象棋等,坐在农家小院, 喝着茶水打打牌,夜晚看满天星月,听蛙叫虫 鸣,与朋友谈心,与亲人抒情,夫复何求!

刘箐荔

第

# 景区电话:0375-5784368

郑州报名电话:68748788 66250171 63878811

#### 63690722 63940973 66209102

行车线路:郑州南四环和嵩山南路交叉口 上郑石高速 ——高速终点沿 311 国道 9 公 -画眉谷景区

网址:www.hmeigu.com

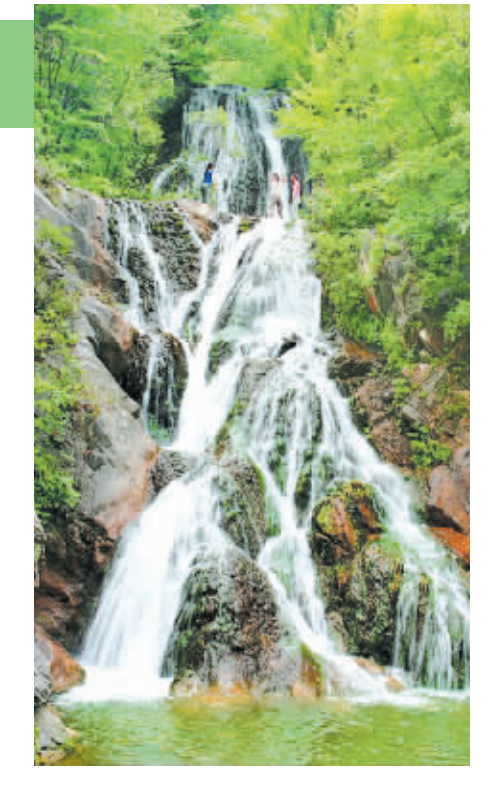

、"瑶池宫"、"藏秀阁"一波三折,高潮迭

景区咨询电话:0379-66890998 66890999

线路 1:郑州-郑少洛高速,到伊川北下高

线路 2:郑州-连霍高速-洛阳-洛栾快速通

(更多报名电话详见本期《旅游向导》)

 $\boxtimes\boxplus$  : www.jiguandong.com

速-洛栾快速通道-鸡冠洞暑区

自驾车线路:

道-鸡冠洞

刘箐荔

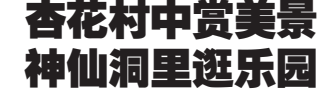

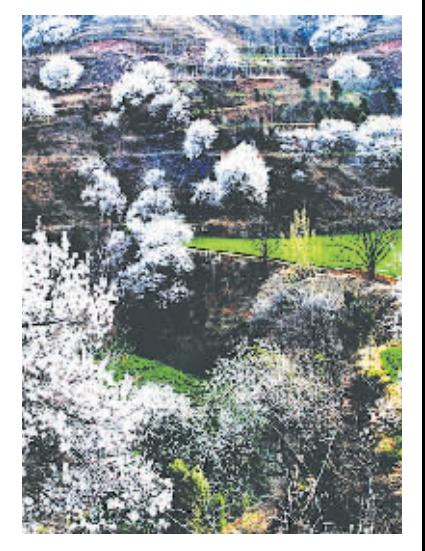

·起到神仙洞森林公园看杏花! 阳春 三月, 漫山遍野杏花更加依恋神仙洞的山 山水水,粉白的杏花,团团簇簇绽放在神仙 洞森林公园杏林的枝头,满山的粉红绵延 几公里,很是喜人。

在新察尖山村神仙洞森林公园里,山, 显现出了活泼与多彩;鬼谷,显得更加神秘 诡异;溶洞,成了科普游览的圣地。来自全 国的 400 多名摄影家,用"神仙洞杯"杏花 节摄影大赛为神仙洞森林公园的山水注入 了春的活力。

除了杏花村,景区内的神仙洞、红石 林、天门池等景点也是自然秀美、原始古 朴。其中神仙洞也是我国北方最长的地表 溶洞,有"北国第一地表溶洞"之称。洞内 目不暇接的钟乳石栩栩如生, 被游客和专 家称赞为鬼斧神工的天然宫殿、气度非凡 的艺术走廊。

神仙洞景区交通十分便利, 距省会 郑州市 45 公里,仅需 50 分钟左右车程。 还犹豫什么,看杏花、赏溶洞一定要来神 仙洞!

## 刘箐荔 毛艳青

景区咨询电话:0371-69225888 行车线路:郑州-郑少高速-新密 石坡口-神仙洞 景区网址: www.shenxiandong.com

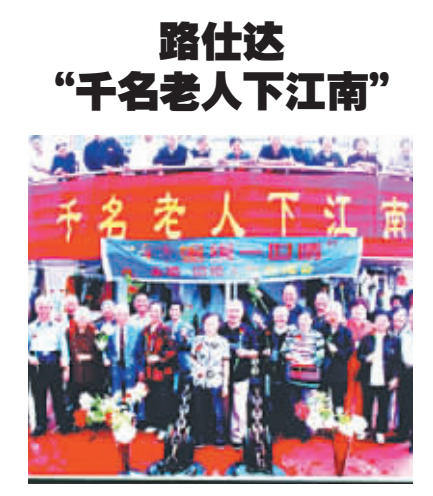

随着春游旺季的到来,路仕达旅行社 长者俱乐部推出的大型老年游活动"千名 .<br>老人下江南"正式开始。今年是路仕达第 三年举行这样的大型游船活动。

路仕达旅行社相关负责人表示,今年 采用的"大江山"号是国内四星级游船, 设施齐全,活动空间大。景点的安排不仅 限于简单的观光游览,还将安排丰富的节 目。考虑到老年人的身体状况,每个细节 都精心安排,从船上的设施设备、用餐、服 务,到景点的安排、线路设计等,船上配备 医务人员, 行船期间将举办生日祝福晚 会、养生知识讲座、书画比赛、趣味运动会 等丰富多彩的娱乐活动。路仕达"千名老 人下江南"首航在4月中旬,5月还将有 四班游船起航。